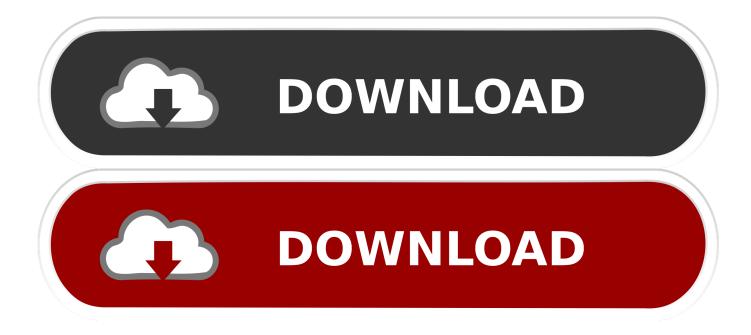

Using Information Technology Williams Sawyer Pdf

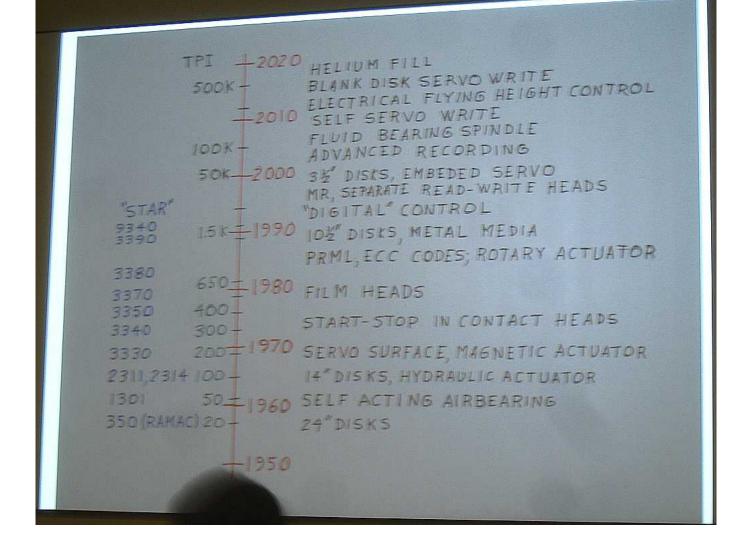

Using Information Technology Williams Sawyer Pdf

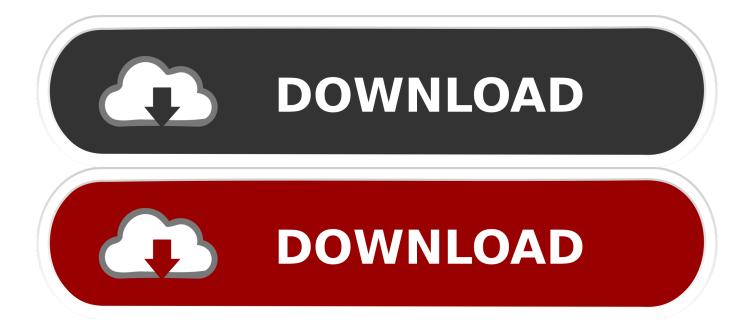

The using information technology by williams sawyer 11th edition pdf book is suitable for anyone who wish to stay abreast of recent researches and findings in .... Using information technology : a practical introduction to computers & communications / Brian K. Williams, Stacey C. Sawyer. Search. Search collection.. Using information technology : a practical introduction to computers & communications : complete version / Brian K. Williams, Stacey C. Sawyer. Search.. The Williams, Using Information Technology, 8th editio... ... Stacey C. Sawyer ... The Williams text contains less theory and more application to engage students .... Williams, Brian K.; Sawyer, Stacey C.; Hutchinson, Sarah E. This book is intended for use as a concepts textbook to accompany a one-semester or one-quarter .... Using Information Technology 11th Edition by Brian Williams and Stacey Sawyer 9780073516882 Preview the textbook purchase or get a FREE instructor only .... Using Information Technology by Williams Brian Sawyer, Using Information ... Using Information Technology 9e Complete Edition pdf by, Using Information .... [Brian K Williams; Stacey C Sawyer] ... Contents: Using Information Technology 10e CHAPTER 1: INTRODUCTION TO ... Integrated Software & Software Suites Portable Document Format (PDF) Computer-Aided Design (CAD) 3.11 Filenames .... Using Information Technology : A Practical Introduction to Computers and Communications by Stacey Sawyer and Brian Williams (2006, Paperback, Revised).. Definition: Information Technology (IT) describes any ... Part 2: Communication Technology ... Discussion Question: Have you ever used the computer in your.. think the examples and explanations of Williams and Sawyer are ... Using information technology : a practical introduction to computers ... webs calumet.purdue.edu/careerservices/files/2008/10/nace-salary-survey.pdf (accessed.. aa94214199 Aug 19, 2010 ... Using Information Technology, 11th Edition. Brian Williams & Stacey Sawyer .. Download Solution Manual for Using Information Technology - Brian K. Williams, Stacey C. Sawyer - 9th Edition | Free step by step solutions to textbook,. Using Information Technology 11th 11E Author(s): Brian K. Williams; Stacey C. Sawyer Edition: 12 Year: 2015 ISBN-13: 9780073516882 ISBN-10: 0073516880.. The Williams, Using Information Technology, 9th edition utilizes a practical, applied ... Stacey Sawyer has been a co-author on editions 2 through 5 of this .... Using Information Technology, 11th Edition by Brian Williams and Stacey Sawyer (9780073516882) Preview the textbook, purchase or get a FREE .... From the Publisher: Using Information Technology, 4/e integrates solid, practical ... author={B. Williams and Stacey C. Sawyer and S. Hutchinson}, year={1995} }... Using Information Technology [Williams, Brian, Sawyer, Stacey] on Amazon.com. \*FREE\* shipping on qualifying offers. Using Information Technology.. Download Using Information Technology tenth Edition by Williams and Sawyer ... A bit is the smallest unit of data/information used by computers. ... http://aaaipress.org/Papers/KDD/1995/KDD95-039.pdf Around 2001 the ...

Confirming Pages USING INFORMATION Technology Ninth Edition A Practical ... Complete version / Brian K. Williams, Stacey C. Sawyer.—9th ed. p.

6774ea4ac9

Sunshine S-off Cracked Apk 1579 Muskaan hd 720p free download Jurnal Kimia Stoikiometri.pdf Free Download Red Giant Magic Bullet Suite Full Version Serial Key Serial Number download saints row 2 highly compressed CorelDRAW Graphics Suite X8 Crack Keygen Free Download The Black Widow In Hindi 720p download movie world war z in hindi with torrent 41 Xforce Keygen 3ds Max 2009 64 Bit xforce keygen 3ds Max 2019 64 bit windows 10